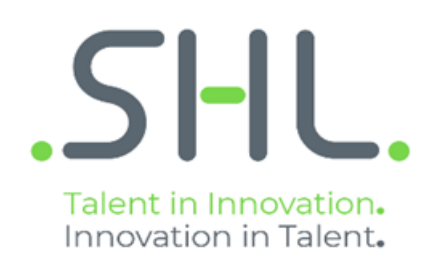

# **SHL Verify Interactive :**

**Rapport**

**Nom** Mme Sample Candidate

30 mai 2019 **Date**

SHL.com

# Rapport SHL Verify Interactive

Le présent rapport SHL Verify Interactive fournit les scores obtenus par Mme Sample Candidate aux tests SHL Verify Interactive. Si les tests n'étaient pas supervisés, il existe une légère possibilité que ces scores ne reflètent pas son niveau réel d'aptitude.

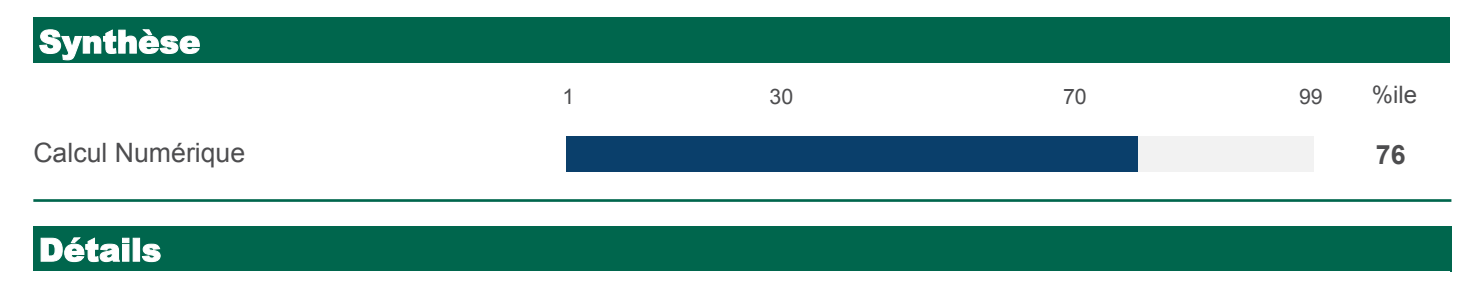

#### Calcul Numérique

Ce test est conçu pour mesurer l'aptitude du candidat à faire des additions, des soustractions et des divisions, ainsi qu'à multiplier les chiffres rapidement et avec exactitude.

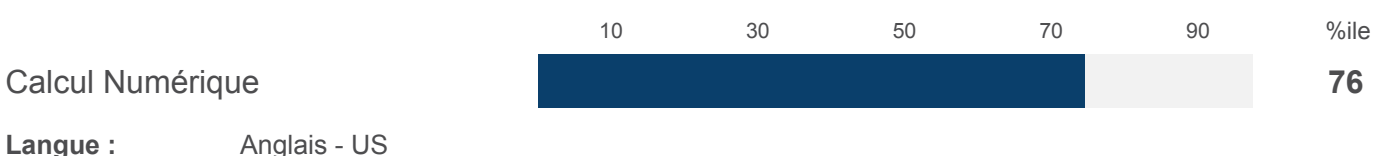

Percentile par rapport à la population de référence Interactive Numerical Calculation General Composite (INT) v1

La capacité de Mme. Sample Candidate à jongler avec les chiffres et les notions mathématiques est supérieure à la moyenne du groupe de référence. Son résultat est meilleur que ceux de 76% des personnes de ce groupe. Ceci dénote de bonnes aptitudes à additionner, à soustraire, à diviser et à manipuler les nombres rapidement et précisément, ce qui est essentiel à un grand nombre de tâches effectuées sur le lieu de travail qui exigent des calculs et des estimations ainsi que la vérification et le contrôle de travaux numériques faits par d'autres.

## **Comment utiliser ces résultats**

#### **Comment valider un résultat**

Il existe de nombreuses façons de confirmer le niveau d'aptitude d'un individu. Quelques techniques sont citées cidessous :

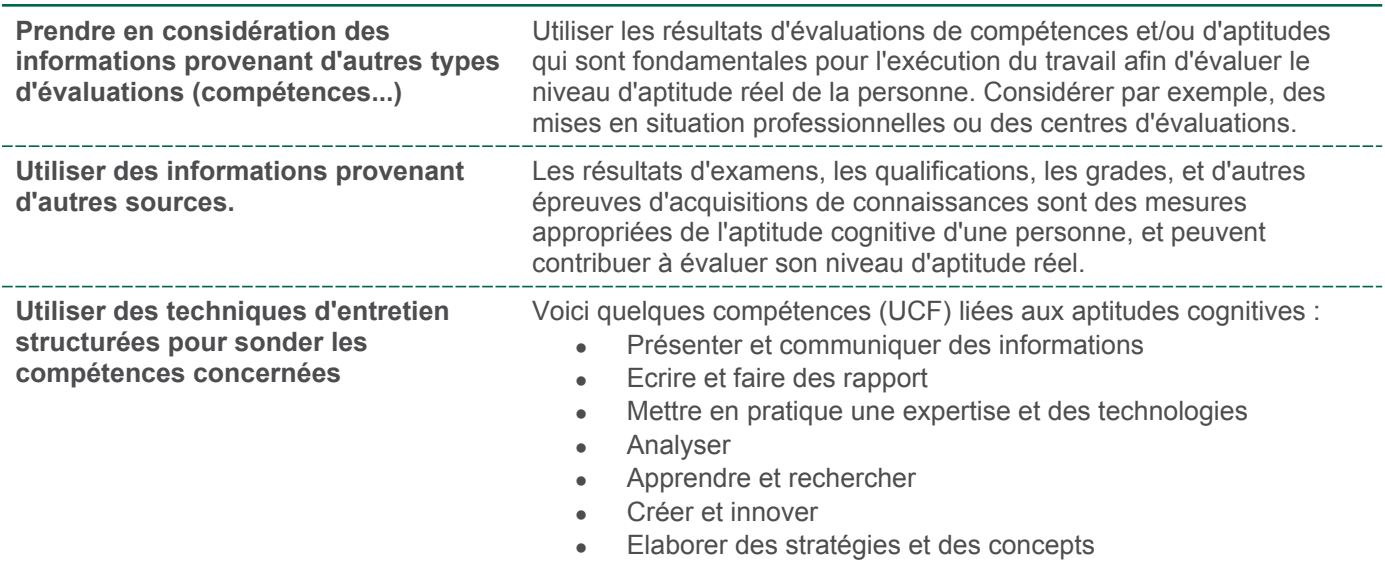

La décision finale sur la façon de valider et d'utiliser le résultat du test de la personne, doit être prise selon les politiques et les directives propres à chaque entreprise. Celles-ci évaluent généralement les risques encourus, la politique/les directives internes, l'utilisation d'autres outils de sélection, le temps, le coût et d'autres facteurs. Tout cela peut s'avérer important pour décider de la méthode la plus adéquate pour valider les résultats d'un individu au test d'aptitude.

### **Information sur ce rapport**

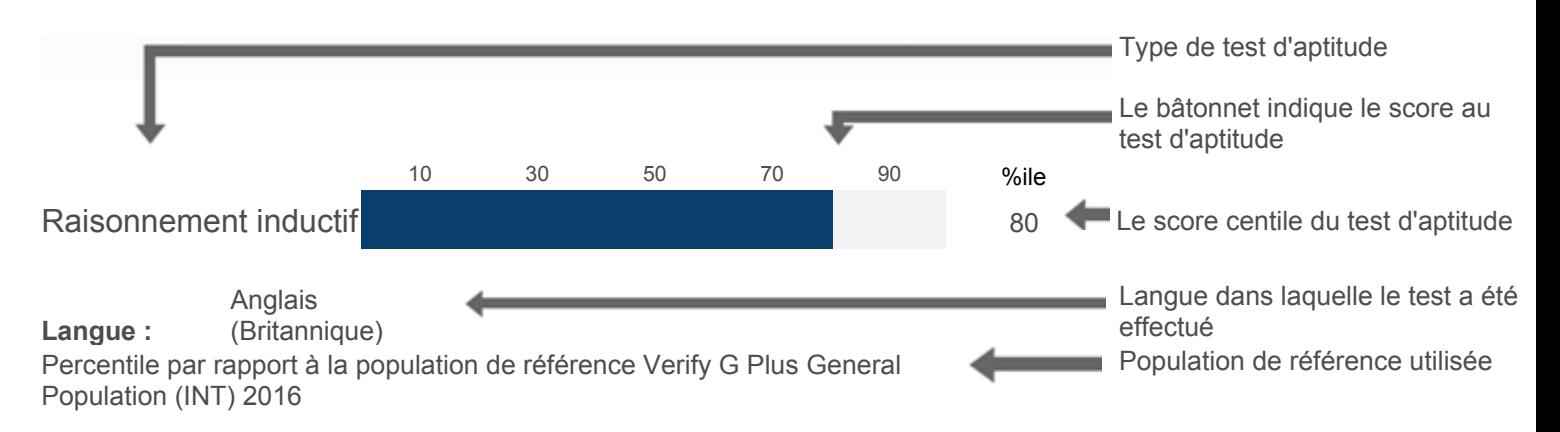

Comment interpréter cette information

- La **barre de l'histogramme** indique le percentile de l'individu au test d'aptitude.
- La **population de référence** indique le groupe de référence auquel le score de l'individu est comparé.
- Le **percentile** indique comment se compare le score de cette personne à ceux des personnes de la population de référence.
- Un percentile de 50 par exemple, signifie que la personne a mieux réussi que 50 % des personnes de la population de référence.

#### **A propos des tests d'aptitudes cognitives**

L'aptitude cognitive est le prédicteur le plus efficace de la performance future dans de nombreux emplois divers. Toutefois de nombreux facteurs additionnels jouent un rôle important dans la prédiction de la performance au travail. L'information que contient ce document devrait être complétée par une évaluation plus étendue de la conformité et du potentiel de l'individu pour l'emploi.

#### **Plus d'information**

Pour plus d'information ou pour des conseils sur l'utilisation de la gamme de tests d'aptitudes Verify de SHL, veuillez consulter notre site sur SHL.com.

## . **Information technique**

Les résultats de la personne testée en notes T et en Sten sont fournis pour les utilisateurs formés à leur utilisation et à leur interprétation adaptées.

 Une note T est une notation d'épreuve normalisée avec une moyenne de 50 et un écart-type de 10. Un Sten est un score normalisé sur une échelle à dix classes. Il a une moyenne de 5,5 et un écart-type de 2.

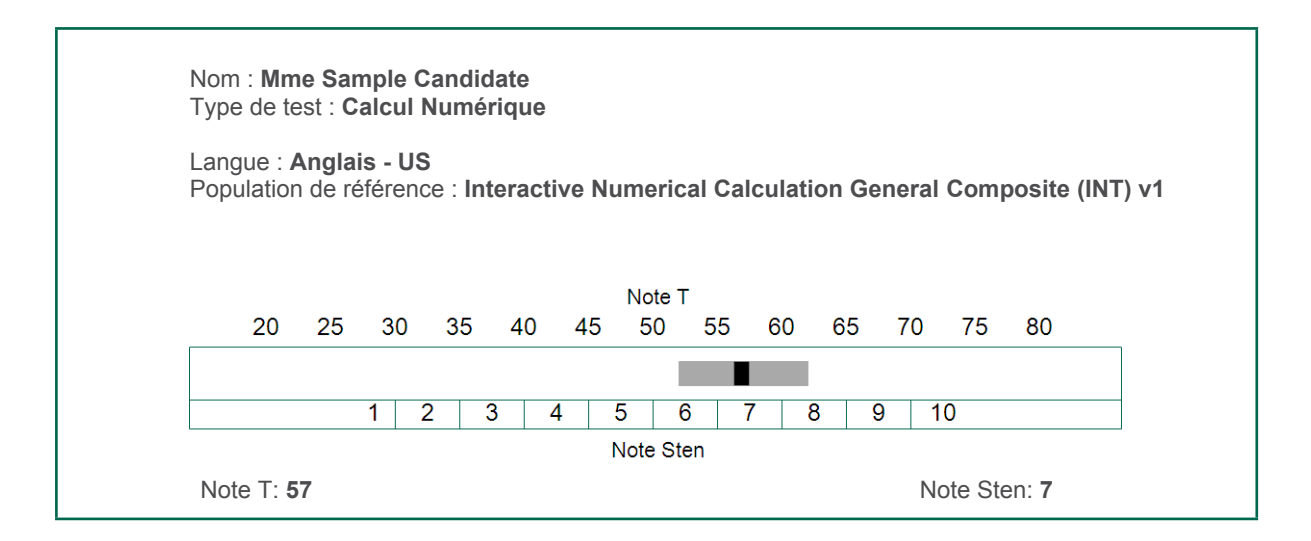

# Méthodologie d'évaluation

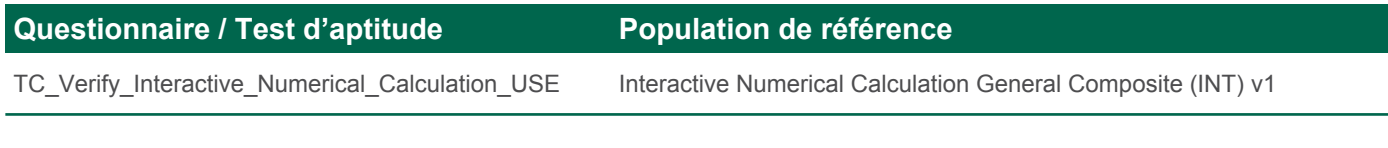

#### **Informations sur la personne**

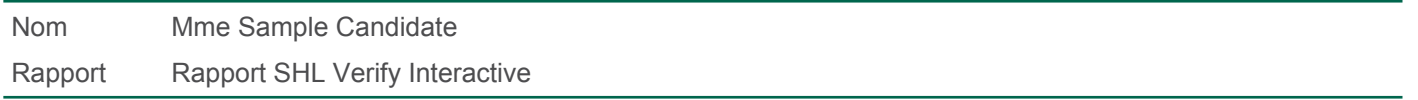

#### **À propos de ce Rapport**

Ce rapport indique le(s) résultat(s) obtenu(s) au(x) test(s) d'aptitude. L'utilisation de ces tests est réservée aux personnes ayant reçu la formation nécessaire concernant leur utilisation et interprétation.

Le rapport ci-dessous a été généré à partir de résultats au(x) test(s) complété(s) par le client. Ce rapport a été généré électroniquement - l'utilisateur du logiciel peut apporter des modifications et des ajouts au texte du rapport.

SHL Global Management Limited et les sociétés associées ne peuvent pas garantir que le contenu de ce rapport est la copie conforme du document généré par son système informatique. Nous déclinons toutes responsabilités concernant les conséquences liées à son utilisation (y compris la négligence) ainsi que celles découlant de son contenu.

#### [www.shl.com](https://www.shl.com/)

© 2019 SHL et/ou ses filiales. Tous droits réservés. SHL et OPQ sont des marques déposéess au Royaume-Uni et dans d'autres pays.

Ce rapport a été produit par SHL pour son client, à partir d'éléments qui sont propriété intellectuelle de SHL. A ce titre, SHL accorde à son client le droit de le reproduire, le distribuer, le modifier et le conserver à des seules fins internes et non-commerciales. SHL se réserve tout autre droit.